Lainnya noviaramadani0@gmail.com

$$
\overbrace{\hspace{25mm}}
$$

[Recha Ngeblog](http://rekayantianwar.blogspot.com/)

Membahas Tentang Referensi/Acuan Untuk Bahan Tugas Akhir Bagi Mahasiswa Teknik Informatika

#### **Minggu, 06 September 2015**

# METODE CERTAINTY FACTOR (CF) SERTA PROSES HITUNG MANUAL CONTOH KASUS DIAGNOSA PENYAKIT PARU-PARU

## **METODE CERTAINTY FACTOR (CF) SERTA PROSES HITUNG MANUAL CONTOH KASUS DIAGNOSA PENYAKIT PARU-PARU**

Faktor kepastian (*Certainty Factor*) menyatakan kepercayaan dalam sebuah kejadian (atau fakta atau hipotesis) berdasarkan bukti atau penilaian pakar. Certainty factor menggunakan suatu nilai untuk mengasumsi derajad keyakinan seorang pakar terhadap suatu data.

#### **1. Formula Certainty Factor**

Certainty factor memperkenalkan konsep keyakinan dan ketidakyakinan yang kemudian diformulakan dalam rumusan dasar sebagai berikut:

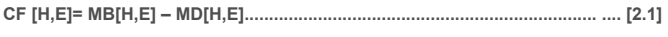

#### Keterangan:

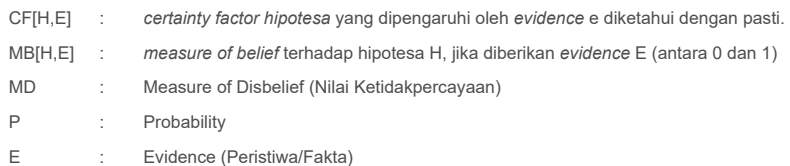

Formula dasar digunakan apabila belum ada nilai CF untuk setiap gejala yang menyebabkan penyakit. Kombinasi certainty factor yang digunakan untuk mengdiagnosa penyakit adalah (Turban: 2005):

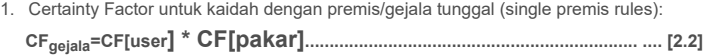

2. Apabila terdapat kaidah dengan kesimpulan yang serupa (similiary concluded rules) atau lebih dari satu gejala, maka CF selanjutnya dihitung dengan persamaan: **CFcombine= CFold+ CFgejala \*(1- CFold).............................................................. .... [2.3]**

3. Sedangkan untuk menghitung persentase terhadap penyakit, digunakan persamaan: **CFpersentase= CFcombane\* 100.............................................................................. .... [2.4]**

Untuk menentukan keterangan faktor keyakinan dari pakar, dilihat dari **CF***combine* dengan berpedoman dari tabel

interpretasi (term) certainty factor. Adapun tabel tersebut dapat dilihat pada Tabel berikut.

#### Tabel 1 Tabel Interpretasi Certainy Factor

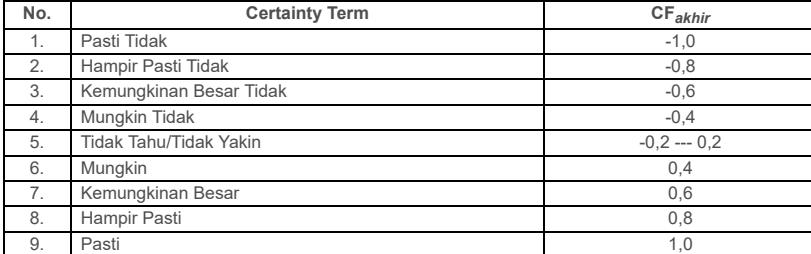

**2. Proses Hitung Manual Atau Implementasi Metode Certainty Factor (CF)**

Pada sesi diagnosa penyakit, user diberikan pilihan interpretasi yang masing-masing memiliki nilai CF sebagai berikut:

Tidak Yakin  $=$  0.0

- (Ya) Kurang Yakin = 0.1
- (Ya) Kurang Yakin = 0.2
- (Ya) Kurang Yakin = 0.3

#### **Pasang Iklan**

Jika Ingin Memasang Ik Hubungi Kan 230x250

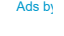

**[Reka Yanti](https://plus.google.com/110566162283711489912)**

**Ikuti**

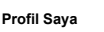

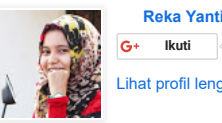

### **Arsip Blog**

- $\blacktriangledown$  [2015 \(](http://rekayantianwar.blogspot.com/2015/)4)
	- [▼](javascript:void(0)) [September \(](http://rekayantianwar.blogspot.com/2015/09/)4) [METODE FUZZY MULTI](http://rekayantianwar.blogspot.com/2015/09/metode-fuzzy-multi-attribut-decision.html) TTRIBUT DECISIO MAKING, CONTO...

[METODE CERTAINTY FAC](http://rekayantianwar.blogspot.com/2015/09/metode-certainty-factor-cf-serta-proses.html) (CF) SERTA PROSES HITUNG M...

[SISTEM PAKAR DIAGNOS](http://rekayantianwar.blogspot.com/2015/09/sistem-pakar-diagnosa-penyakit-paru.html) PENYAKIT PARU-PARU MANUSIA B...

[PERPUSTAKAAN DIGITAL](http://rekayantianwar.blogspot.com/2015/09/perpustakaan-digital.html)

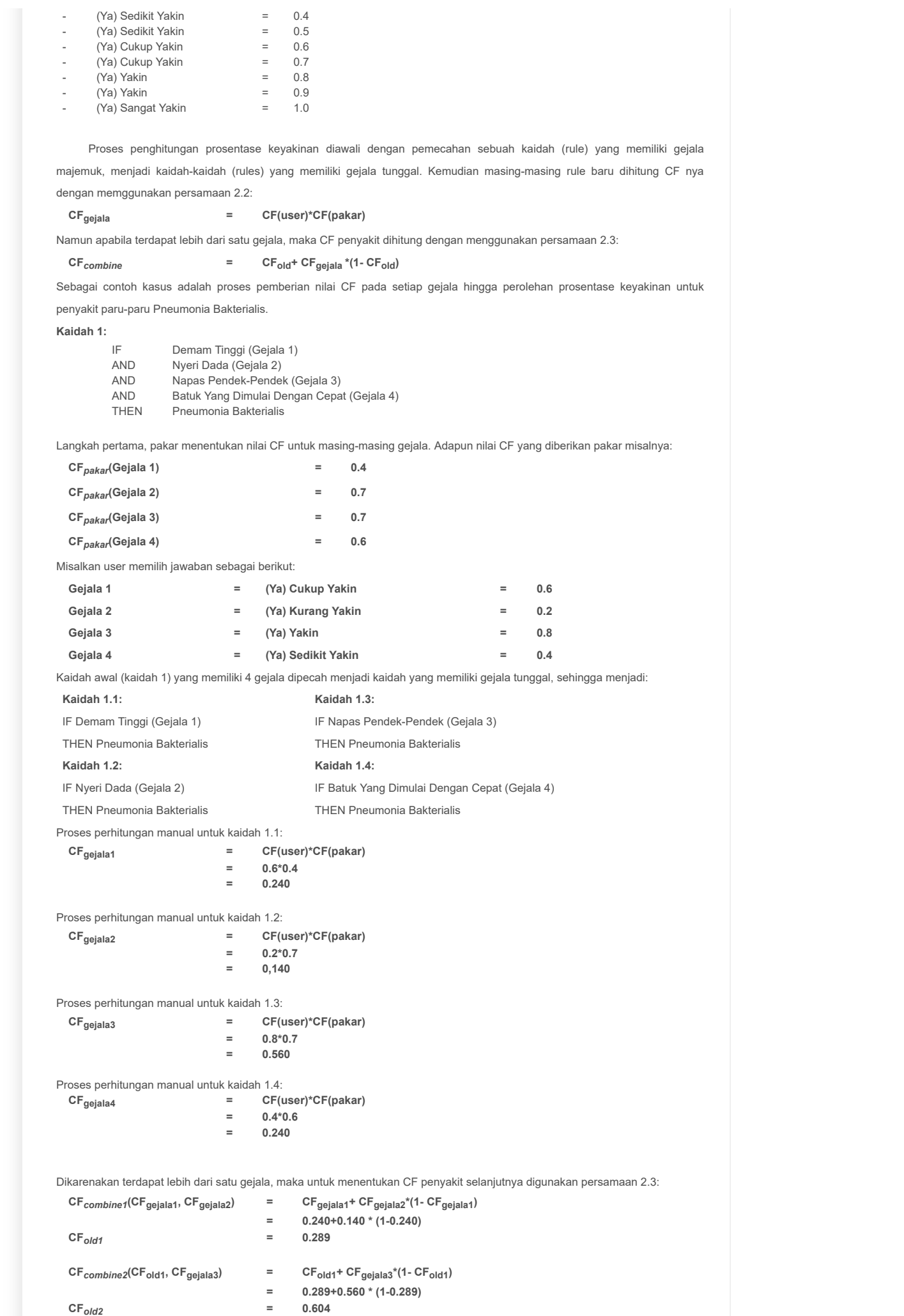

7/23/2018 Recha Ngeblog: METODE CERTAINTY FACTOR (CF) SERTA PROSES HITUNG MANUAL CONTOH KASUS DIAGNOSA PENYA…

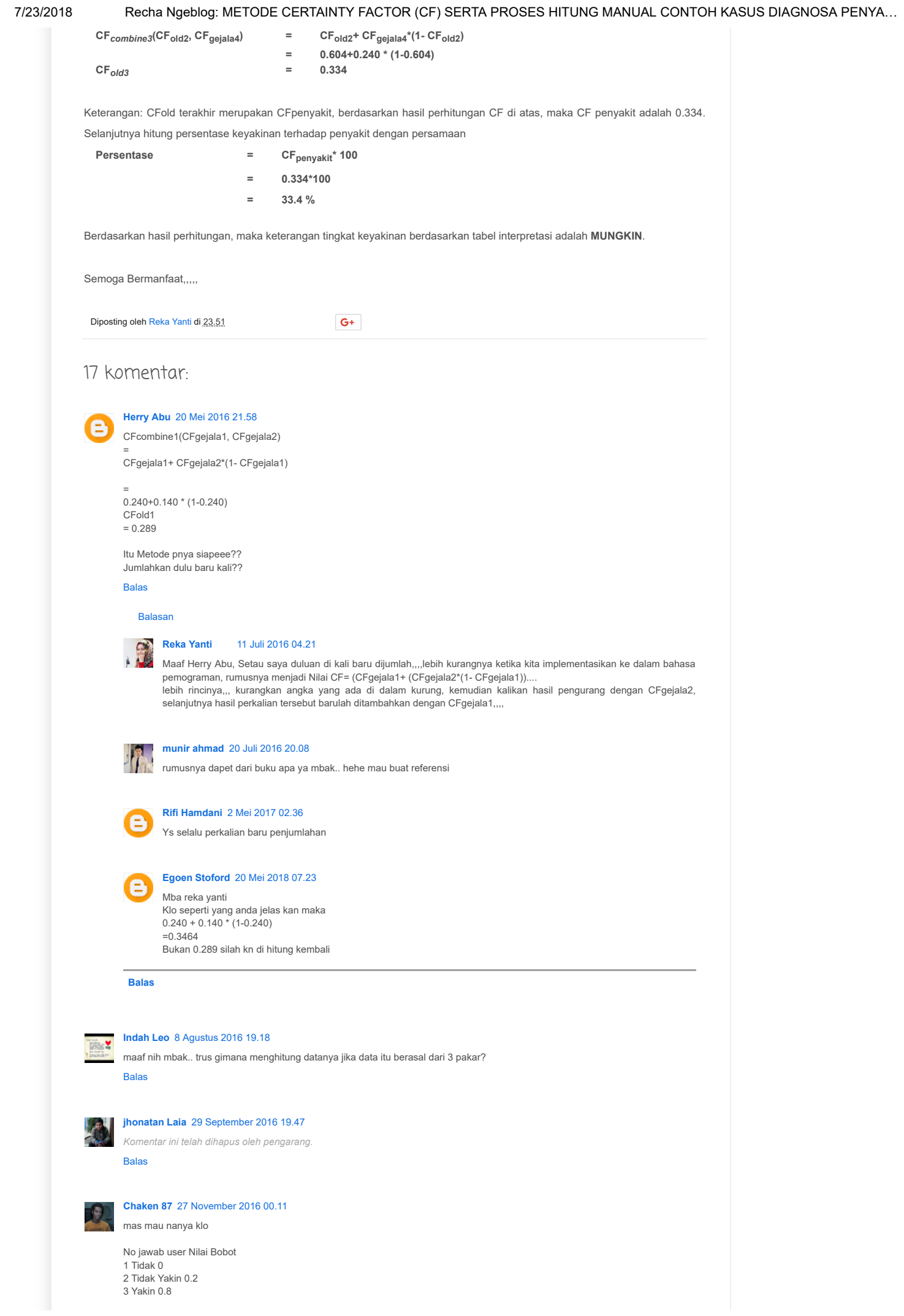

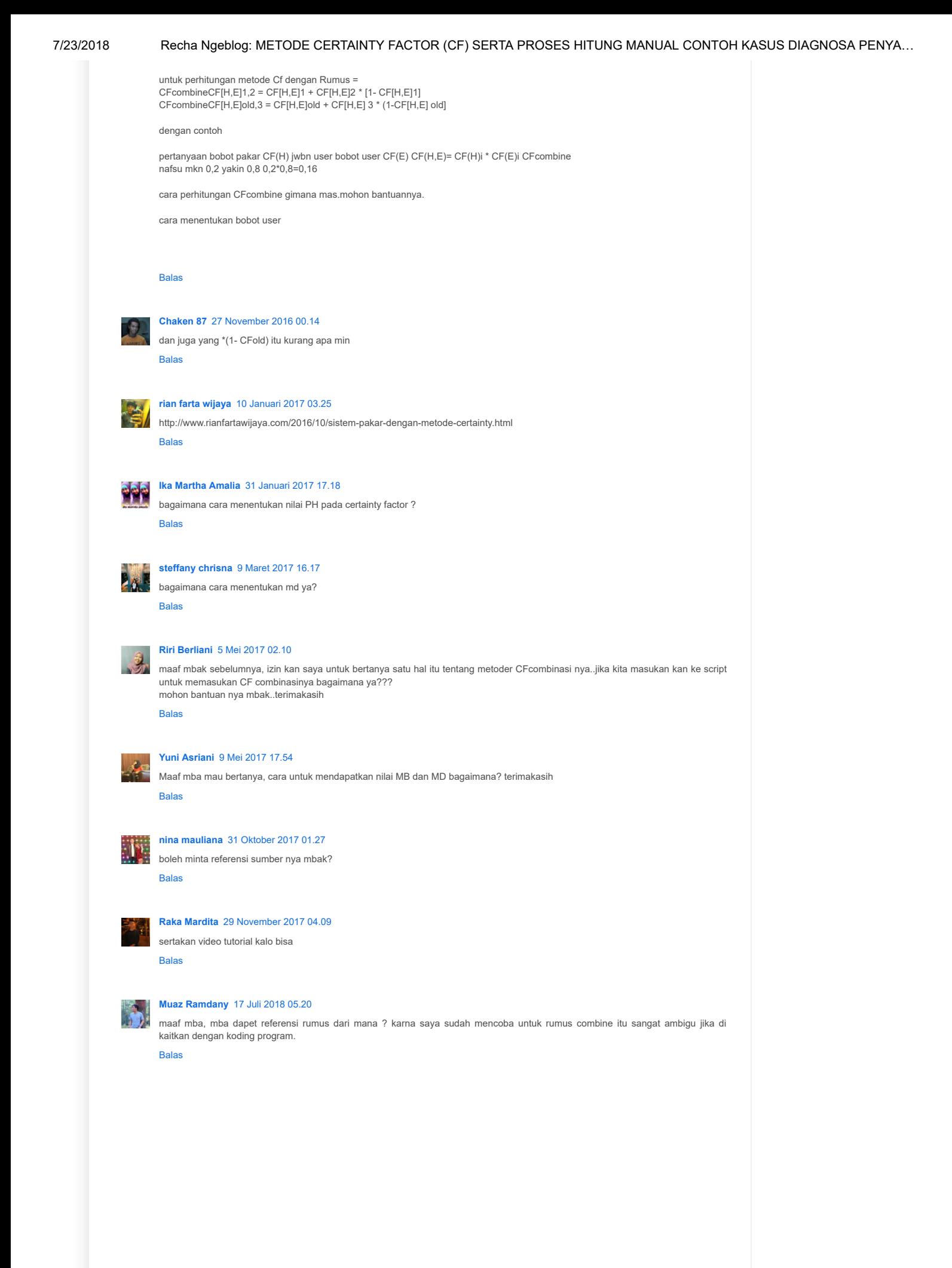

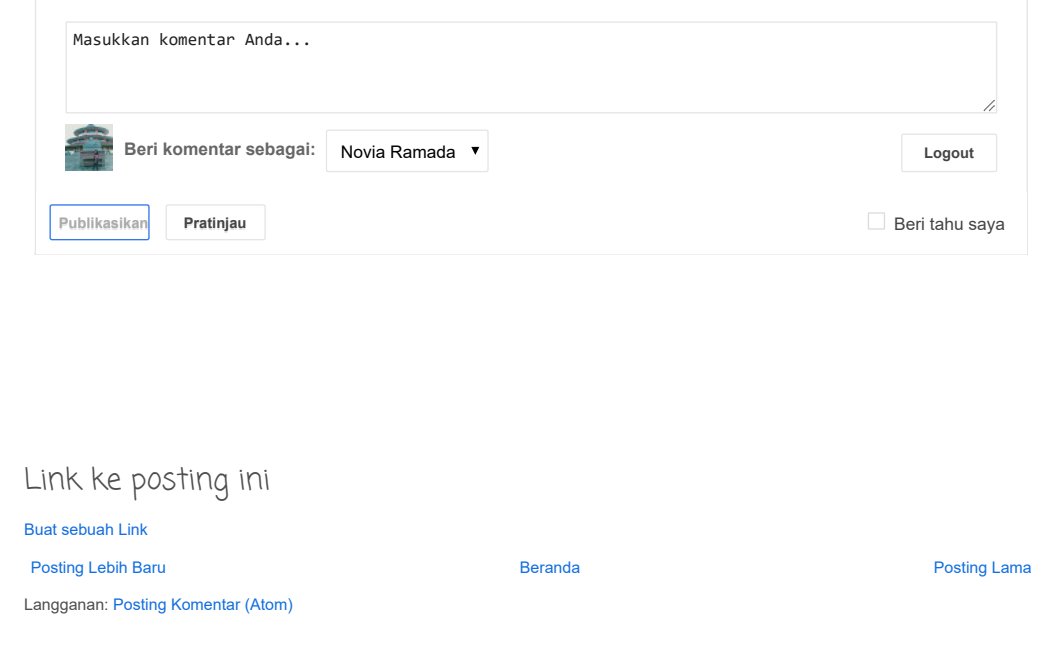

Rekayanti Anwar. Tema Sederhana. Gambar tema oleh [Maliketh.](http://www.istockphoto.com/googleimages.php?id=5389782&platform=blogger&langregion=in) Diberdayakan oleh [Blogger](https://www.blogger.com/).